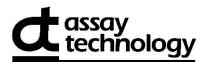

## **593AT LAB REQUEST FORM**

Monitor Serial Number \* (ex: AB12345)

Customer Number

Please print clearly and complete all boxes.

## Send Lab Report To:

| Name/Title *           |          |       |
|------------------------|----------|-------|
| Company/Organization * | E-Mail * |       |
| Address *              |          | TEL * |
| City/State/Zip *       |          | FAX   |

## Sampling Data:

| Camping Data:                        |          |                 |            |    |                    |  |
|--------------------------------------|----------|-----------------|------------|----|--------------------|--|
| Person/Area/Ta                       | sk Mon   | itored          |            |    |                    |  |
| Start Time *                         | AM<br>PM | Stop Time *     | AM<br>PM   | OR | Time Sampled (min) |  |
| Date(s) Sampled                      | 1*       | Sampled & Relin | nquished E | Зу |                    |  |
| IMPORTANT! Record All Sampling Data! |          |                 |            |    |                    |  |

Project Name/No. (optional):\_\_\_

## Analysis has been selected below.

Downloaded online. 9140-593 05/22

| Analyte<br>Selected | Analyte<br>CAS No. | ANALYTE<br>NAME | Monitor<br>Number |
|---------------------|--------------------|-----------------|-------------------|
| Х                   | 7439-97-6          | Mercury Vapor   | 593               |
|                     |                    |                 |                   |

Return to: AT Labs, 250 DeBartolo Place, Suite 2525, Boardman, OH 44512

\* REQUIRED FIELDS